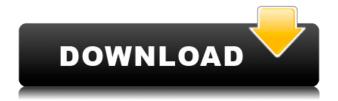

#### **XiSRC**

standalone application that allows users to improve the sound quality of audio files. Among the various options available, users can convert the sample rate of their audio files, either between multi-threading and single-threading mode, according to their preferences. The application also features multiple built-in decoders, as well as a powerful option for adjusting the settings and saving the audio files with a different format. Furthermore, the interface is customizable and allows users to change colors, remove borders and add shortcuts to the application's main window. Supported among others: WAV MP3 MP2 MP1 WMA AIF AIFF PCM Supported bit rate: most of the most widely used audio players, including iTunes. Supported sample rate: supporting most of the most widely used audio players, including iTunes. Drag and drop support: drop functionality. You can easily load your audio files directly by clicking the Load button and dragging them over the main window. XSRC Built-in Decoders: DXAO is a Free Lossless Audio Decoder, featuring a huge database of supported audio files and decoding any of them with very high quality. 2. TTAO - TTAO is a Free Lossless Audio Decoder that is currently in beta. It is currently being developed by a group of developers, and features a huge database of supported audio files and decoding any of them with very high quality. Multiple built-in are currently in beta, such as 1. ICE - ICE is a Free Lossless Audio Decoder that can handle almost any format, with very high quality. 2. MP3 - MP3 is an MPEG-1 Layer-3 Audio Decoder, handling an impressive array of audio

# XiSRC Crack Keygen Full Version Free Download

Program that enables you to access to control keyboard macros on your PC. KEYMACRO is a very helpful application that helps you achieve some great benefits by allowing you to access and control key macros easily. It is a program that offers a very convenient user interface that allows you to store custom macros. It works like this: when you need to perform a common task on your PC, for example, executing a specific command or opening a specific file, you can program a macro that will allow you to perform it with a single keystroke. There are several steps to follow to use this application, as it is not straightforward: you need to set a keystroke to be used for this task, add a custom message, and record the macro. Once you are done, you can execute this macro whenever you need. The interface is easy to understand and allows you to configure the application so you can easily access to your macros. It features a small, minimalistic window, which allows you to place your macros on the main screen in order to be accessed by a single keystroke. When you need to access to your macros, simply press the assigned key and you will immediately be able to execute your custom macro. You can modify the value and the image of your macro. COM Utilities Description: A set of utilities that are designed to help the PC user to perform various tasks by accessing and using COM objects efficiently. COM Utilities is a very useful program that allows you to use COM objects efficiently, which means to access and use them without any difficulties. This program features a straightforward user interface that provides you with the necessary functions to access and use COM objects. More so, it is an application that allows you to store several COM objects so you can access them whenever you need, without having to open and search through all your active programs in order to find the specific one. There are many things to learn to use this application effectively, as it features a limited learning curve. However, if you are familiar with COM objects and your need to use them often, this program can provide you with the necessary tools to do so in an easy and efficient way. ExtractorDescription: Tools that can help you extract music from video files in various formats. Extractor can help you efficiently extract music from video files. As such, it allows you to create high quality soundtracks from videos. You can also create custom soundtracks for various video projects. In the box 2edc1e01e8

#### **XiSRC**

XiSRC is a powerful audio format converter that can increase the sound quality of your audio files by converting their sample rate to more suitable values. It comes with a minimalistic user interface that encompasses straightforward functions. However, given that it aims to help advanced users, such as audio engineers, its functions might not be as accessible to novice PC users. Features: Multi-thread and single-thread sample rate conversion modes Drag and drop support Customizable values: sample rate, bit resolution, dithering, output format and compression level Cinepak, Xing, Vadim codecs supported Built-in AAF/AAC/M4A encoder A: The format of most audio is PCM (i.e. linear) and therefore DPCM is the best, or closest, quality format to use. There are two issues with Xing: Xing is designed for things like "converting" video (from one format to another, like from PNG to JPEG). It's not designed for "converting" audio, and while it can be used for it, it's very limiting. Xing does not have FFmpeg plugins for converting. The FFmpeg plugin for Xing has an extremely limited number of presets for audio formats that it can convert. When you want to convert audio, you should use a FFmpeg Plugin for the format you want to convert to. You can find these plugins here: You'll need to look for FFmpeg plugin for Xing here: If you are wondering why "it doesn't support encoders", it's because there is no native xing encoder. Xing is in the same data structure as Xiph's Vorbis and Speex codecs, so if you use an Xiph FFmpeg Plugin, you can use it to convert to those formats as well. FFmpeg (the ffmpeg-all.html plugins) do not support all FFmpeg plugins. FFmpeg does not support Xing plugins. You need to use FFmpeg's X11 (Graphical User Interface) to get around this, but it's still a pain in the butt. You

https://jemi.so/avs-video-editor-512131-crack[hb-serial-key-top

https://techplanet.today/post/watch-my-girlfriend-password-hack-full

https://techplanet.today/post/sigmaxl52fullversionrar-link

https://reallygoodemails.com/hiexil0tero

https://reallygoodemails.com/lustcortrabho

https://techplanet.today/post/vcds-release-1063-installerepub-patched

https://joyme.io/quipenema

https://joyme.io/britepdeuke

https://joyme.io/tiotruckgeobi

https://reallygoodemails.com/libbeprotn

### What's New In XiSRC?

Multi-Threaded Sample Rate Conversion Make sure that your audio files are available in the intended format to ensure a successful conversion to the desired format. Whether you want to convert a 16-bit audio file at the same sample rate as the files that you have already converted, or if you just want to convert an audio file at a higher sample rate, XiSRC comes with a convenient mode for you. You can use this application to convert various audio files to any supported format, even if they have different sample rates. Imports any supported audio file into the program. Automatically

selects the optimal conversion mode according to your audio files, then converts the files to the desired format. Automatically selects the optimal conversion mode according to your audio files, then converts the files to the desired format. Converts all the files in your selected folder to the desired format. Converts all the files in your selected folder to the desired format. Compresses your selected folder to multiple files of the same format. Saves the converted audio files to your selected folder. Converts all the files in your selected folder to the desired format. Automatically selects the optimal conversion mode according to your audio files, then converts the files to the desired format.

## **System Requirements:**

Supported System Memory: 384 MB CPU: Pentium® 4/1.8GHz HDD: 13 GB Peripherals: Keyboard, mouse, monitor Plug-ins JW Player will only play the Flash video in the latest version of Safari. You can install Flash Player on Mac by the free download at Adobe's site. Here is a Mac download link to Adobe Flash Player 10.2 Mac OS X 10.6 or later is required. The video will be visible in the Internet Explorer version

https://xn--80aagyardii6h.xn--p1ai/autorunneru-license-keygen-for-windows/

https://520bhl.com/wp-content/uploads/2022/12/feagen.pdf

https://setewindowblinds.com/voobly-crack-patch-with-serial-key-download-march-2022/

https://www.ranchosantalinahomeowners.com/wp-content/uploads/2022/12/GreenPrint.pdf

 $\underline{https://maithai-massage.cz/wp\text{-}content/uploads/2022/12/Web\text{-}Downloader\text{-}Crack\text{-}With\text{-}Serial\text{-}Key\text{-}For-}$ 

PC-Latest.pdf

https://www.dominionphone.com/wp-content/uploads/2022/12/farrnape.pdf

https://ourlittlelab.com/futty-crack-activation-code-with-keygen-for-pc/

https://citywharf.cn/sketchpal-torrent-activation-code-april-2022/

https://livinginthehouseofthelord.com/wp-content/uploads/2022/12/Twitter\_Followers\_Monitor.pdf

https://www.leeunn.com/astronomy-picture-of-the-day-torrent/